**Mini ENotes Crack Serial Number Full Torrent [Latest-2022]**

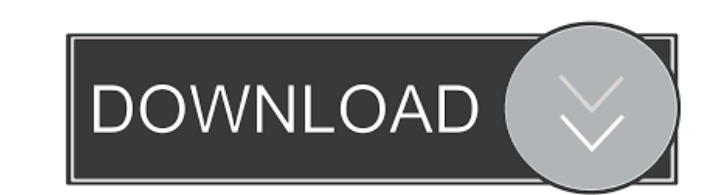

# **Mini ENotes Crack+ Keygen Full Version [Win/Mac]**

Create and manage notes, addresses, reminders and basic data. The Mini ENotes Crack Free Download is a free service that helps you keep your contacts, addresses, and appointment book organized. Mini ENotes: Notes, Addresse service to provide basic address book services to non-Gmail email users. They were one of the first to include organizer, notepad, calendar and agenda features. Mini ENotes was developed in 2007 and became a free service i account. You can send Enotes to your contacts, attach Enotes to an email message, and you can even check your Enotes from your phone. Mini ENotes is available for mobile devices as well as the web. You can connect the Mini Enotes from your phone as well as your web browser. Mini ENotes uses the official Gmail API to store your notes in the cloud. This means that your notes are backed up online and can be accessed from anywhere. Mini ENotes o You can also see your events and your reminders. You can use the sidebar view to access your main contacts, or you can use the Compact view to see your main contacts, events and reminders. Mini ENotes offers a couple of di events can be created with or without a location. You can also create multiple events for one day. You can also add notes directly to your contacts. There is a short description for your contacts. You can also leave a mess location for each of these items. You can use the event list view to see your main events, the notes you created, or the note you created that is associated with one of your events. You can also use the calendar view to se that lets

The Mini Enotes sidebar gadget is used to create notes, reminders or addresses and makes it easy to quickly add a note to your Mini Enotes widget. Mini Enotes is a sidebar gadget for the Desktop Notepad. It lets you quickl one from the Mini Enotes widget to the Mini Enotes gadget and it's instantly added to the Mini Enotes widget. Mini Enotes as a sidebar gadget for the Desktop Notepad. It lets you quickly create notes, addresses, reminders the Mini Enotes gadget and it's instantly added to the Mini Enotes widget. Mini Enotes gadget lets you quickly create notes, addresses, reminders or anything you want and it's very easy to use. You can drag an address, e.g Enotes gadget lets you quickly create notes, addresses, reminders or anything you want and it's very easy to use. You can drag an address, e.g. the one from the Mini Enotes gadget and it's instantly added to the Mini Enote you want and it's very easy to use. You can drag an address, e.g. the one from the Mini Enotes widget to the Mini Enotes gadget and it's instantly added to the Mini Enotes gadget. Mini Enotes gadget lets you quickly create the Mini Enotes widget to the Mini Enotes gadget and it's instantly added to the Mini Enotes widget. Mini Enotes gadget lets you quickly create notes, addresses, reminders or anything you want and it's very easy to use. Yo the Mini Enotes widget. Mini Enotes gadget lets you quickly create notes 1d6a3396d6

# **Mini ENotes Keygen Full Version [32|64bit] [Updated-2022]**

## **Mini ENotes**

Mini ENotes is a simple tool to help you keep your daily agenda on your personal computer. It will help you write notes, add event reminders, make note of important documents or simply display your most frequently used tex easy to use. You simply start typing your text and Mini ENotes saves your draft to your Personal Recorder. Mini ENotes automatically inserts date and time stamps for you so that you can easily edit and print your notes. An banner, all at the size that's right for you. As you write your notes in Mini ENotes, the date and time stamps are automatically inserted so that you can edit and print your notes at your convenience. The date and time sta choose to print the date and time stamps with your notes, or you can simply display them so that you can see when you wrote your notes. Mini ENotes will also let you add event reminders. If you're a student, your instructo them all? Mini ENotes makes it easy. With Mini ENotes you can create a "To Do" list to remind you of all the upcoming tests or assignments. You'll find the date, time and title of your event. Then you can create reminders create as many reminders as you want, so that you'll always be sure to keep your exams and assignments in mind. Mini ENotes can also help you keep track of important documents. Have you ever needed to record the name of th so that you could plan accordingly? Mini ENotes lets you write such reminders, add a time stamp and a title to your notes. Then you can save the document in your Personal Recorder so that you can edit and print it at your

### **What's New In Mini ENotes?**

THE MINI ENOTES INTRODUCTION: Enotes is a free notepad-like application for Windows (Win) platform, that's allows you to record text in different windows, using any keyboard shortcut. Enotes is used with great pleasure by can record text in any window or area of the screen, including, for example, the taskbar, desktop, normal windows, virtual desktops, windows minimized, toolbars, menubars, etc. Enotes offers three basic applications, each Quick Notes is the right application. Just type the text you want to add and press a short key. - Enotes Event Reminder: If you want to create reminders for events, Enotes Event Reminder is the right application. Type the for your password database, Enotes Password Safe is the right application. Type the passwords you want to save, and press a short key. Enotes Password Safe keeps all your passwords in a secure file, so that no one can acce database. All notes, passwords and other information stored in Enotes Password Safe can be edited by double-clicking the window. Enotes Password Safe is also compatible with the Enotes Quick Notes and Enotes Event Reminder Support for several versions of Windows: Windows: Windows 95/98/ME/NT/2000/XP/2003. - Option to display icons next to some items in the main window. - Option to have a dialog instead of the Enotes main window, when clickin Searching of text written with Enotes. - An XML-based database for storing notes and passwords. - Import/Export of notes and passwords to and from the main file. - Multi-column searching of all notes and passwords. - An op window. - An option to open the XML-based database in a separate window. - An option to have a menu of the main window. - An option to have the date and

# **System Requirements:**

· Windows 7 SP1 or later · DirectX 9 · Pixel shaders 3.0 or later · GLSL 1.2 · 512MB of RAM · 16MB video RAM · 200MB free disk space · Minimum 512 x 256 resolution and recommended 800 x 600 · D3D9 renderer (with recommende better for some situations. For the Source Engine version of this

[https://www.5etwal.com/wp-content/uploads/2022/06/Grocery\\_List\\_Organizer.pdf](https://www.5etwal.com/wp-content/uploads/2022/06/Grocery_List_Organizer.pdf) <https://cycloneispinmop.com/?p=8750> https://estalink.fun/upload/files/2022/06/t87LSOOMX7PTtlB1NGgH\_07\_0aaa885ec71d3be969be0523569db4bf\_file.pdf <https://www.herbariovaa.org/checklists/checklist.php?clid=18976> <https://20yearshortbreak.com/2022/06/07/net-meter-3-3-registration-code-download-mac-win/> <https://www.zoekplein.be/wp-content/uploads/2022/06/prours.pdf> [https://allsporters.com/upload/files/2022/06/kkhULni6Jdr2ZX2j2QZI\\_07\\_554d567db6ffb59a3102a8d6b815fb6c\\_file.pdf](https://allsporters.com/upload/files/2022/06/kkhULni6Jdr2ZX2j2QZI_07_554d567db6ffb59a3102a8d6b815fb6c_file.pdf) <https://www.yatrdu.org/advert/multi-browser-xp-crack-with-product-key-free-for-windows-april-2022/> <https://thebrothers.cl/mp3juke-license-key-win-mac-2022-new/> [https://adsocialnetwork.com/upload/files/2022/06/hqxat7xP3XxFVxYIWuDs\\_07\\_554d567db6ffb59a3102a8d6b815fb6c\\_file.pdf](https://adsocialnetwork.com/upload/files/2022/06/hqxat7xP3XxFVxYIWuDs_07_554d567db6ffb59a3102a8d6b815fb6c_file.pdf) [https://suplementos.top/wp-content/uploads/2022/06/EM\\_Game\\_Capture.pdf](https://suplementos.top/wp-content/uploads/2022/06/EM_Game_Capture.pdf) <https://tchadmarket.com/emplois-services/demandes-demploi/sn-039s-hymnal-control-crack-full-version-free-pc-windows-april-2022/> <https://aurespectdesoi.be/reditr-1-4-2-crack-free-x64/> <https://zentrum-beyond.de/wp-content/uploads/2022/06/reanfil.pdf> <https://emmviron.com/wp-content/uploads/2022/06/phigild.pdf> <https://bonnethotelsurabaya.com/internet-businesssecurity/image-inc-crack-license-code-keygen-free-3264bit> <http://www.italiankart.it/advert/dates-reminder-license-key-free-download-3264bit-2/> <https://connectingner.com/wp-content/uploads/2022/06/WordToHelp.pdf> <https://www.5etwal.com/mabuse-crack-incl-product-key-win-mac/> [https://theworklancer.com/wp-content/uploads/2022/06/Applied\\_Motivation\\_Practices.pdf](https://theworklancer.com/wp-content/uploads/2022/06/Applied_Motivation_Practices.pdf)

#### Related links: